## ERRO: problema de conexão da VPN USPnet no Windows 10

09/27/2023 09:20:31

## **FAQ Article Print**

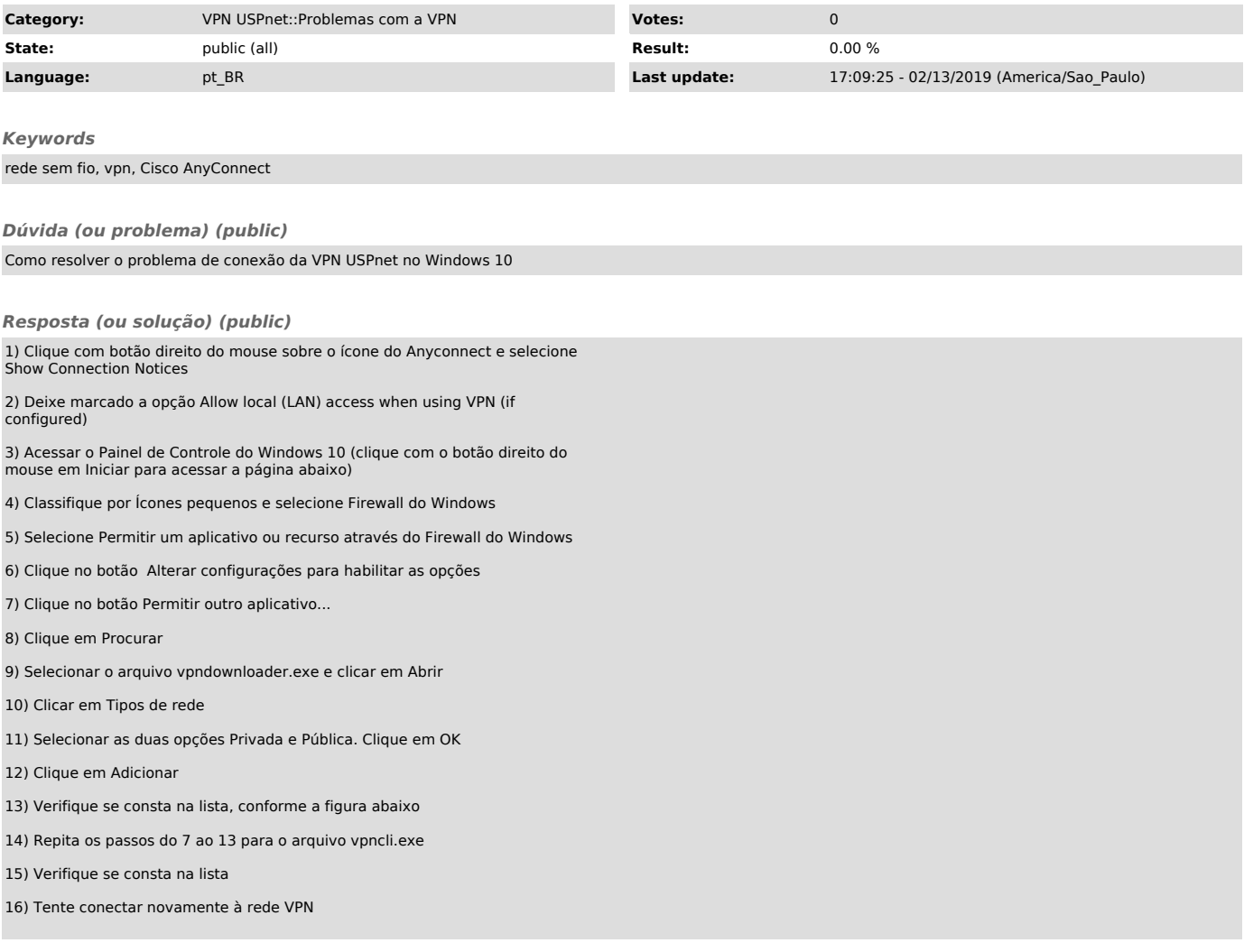